## **EXHIBIT A**

## **TO THE AP'S MOTION IN LIMINE NO. 3 TO EXCLUDE EVIDENCE OF FAIREY'S USE OF RUBYLITH AND FOR AN ADVERSE INFERENCE**

[Dockets.Justia.com](http://dockets.justia.com/)

## Frank Shepard Fairey March 16, 2010

 $\sim$ 

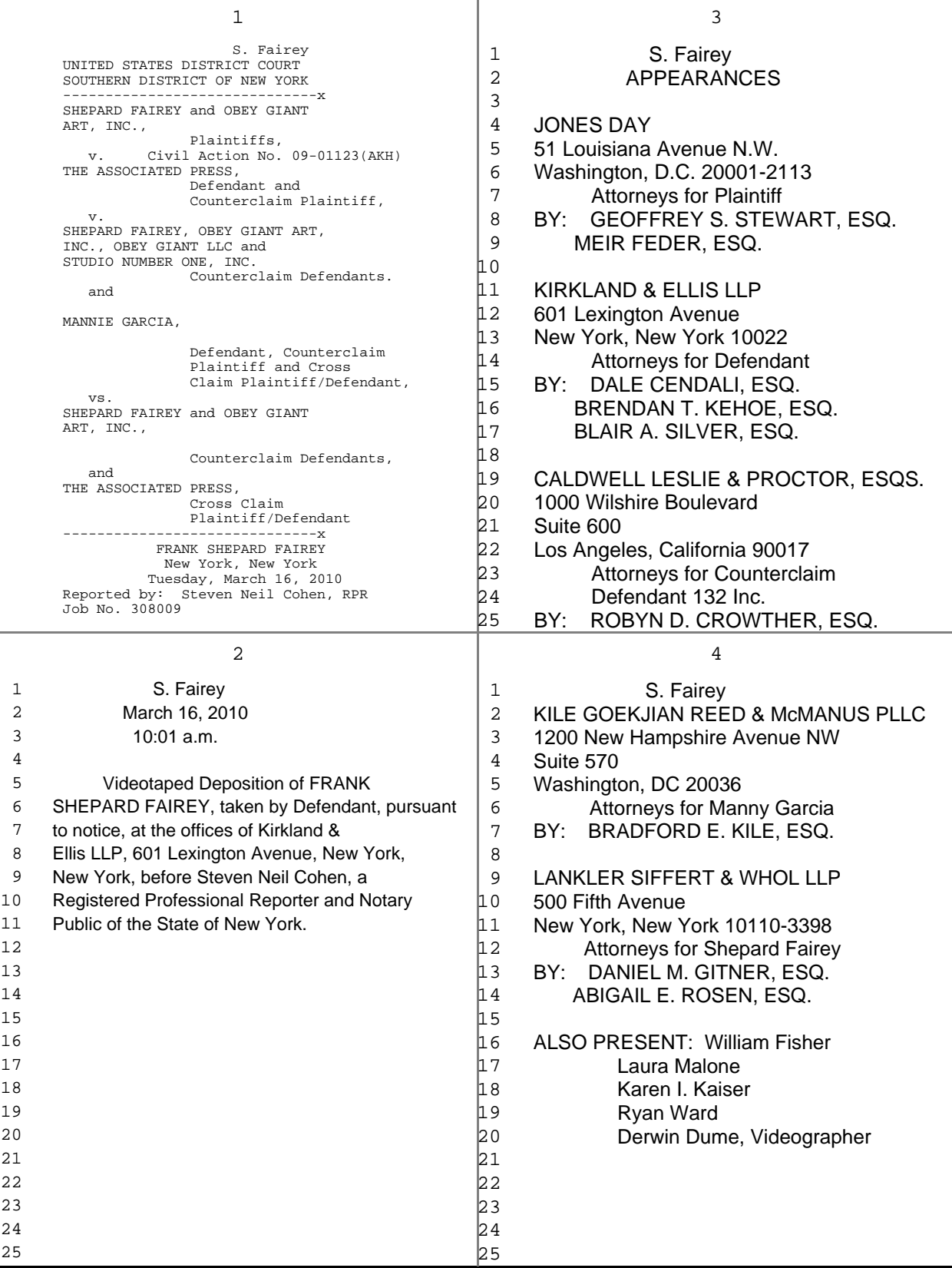

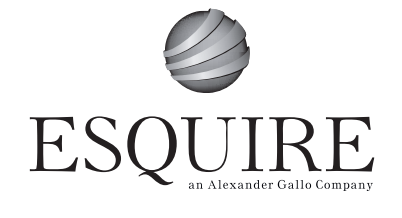

Toll Free: 800.944.9454 Facsimile: 212.557.5972

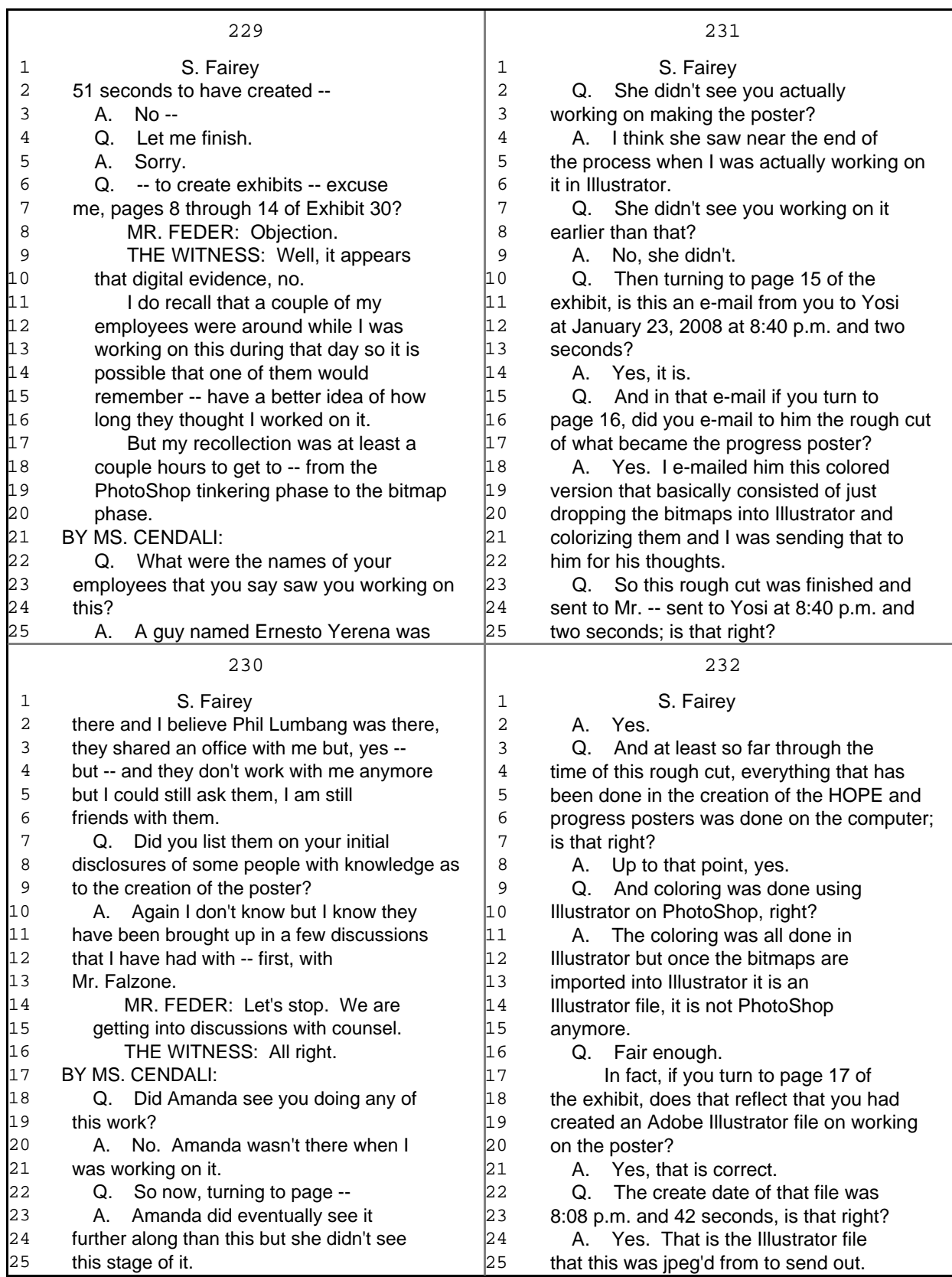

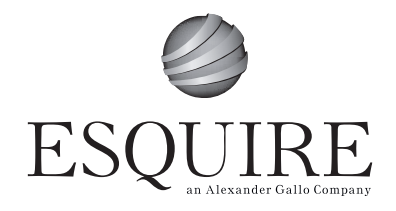

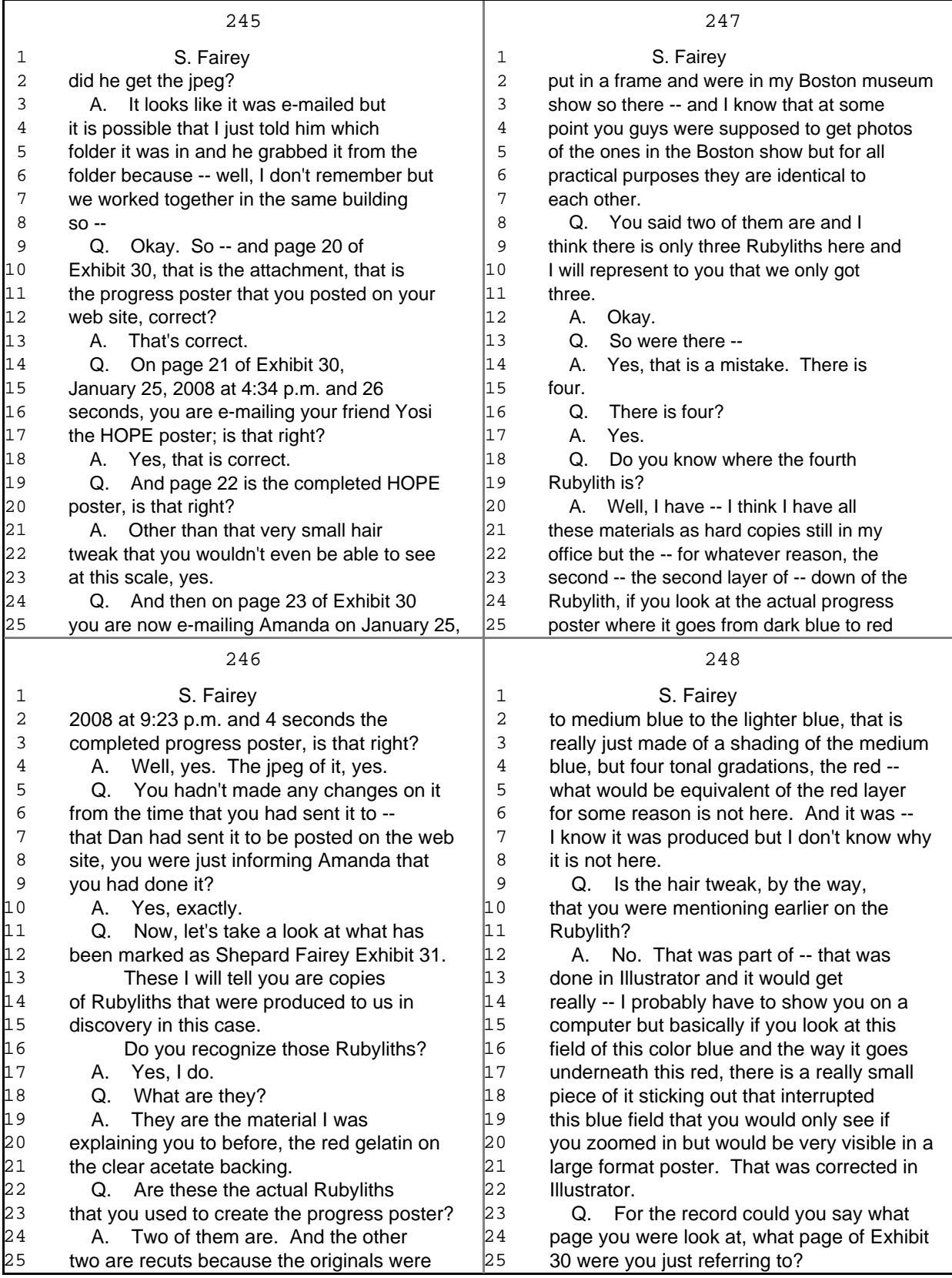

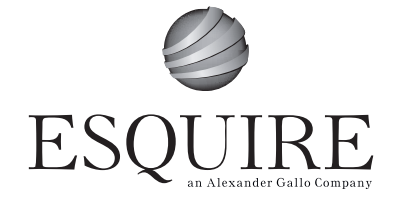

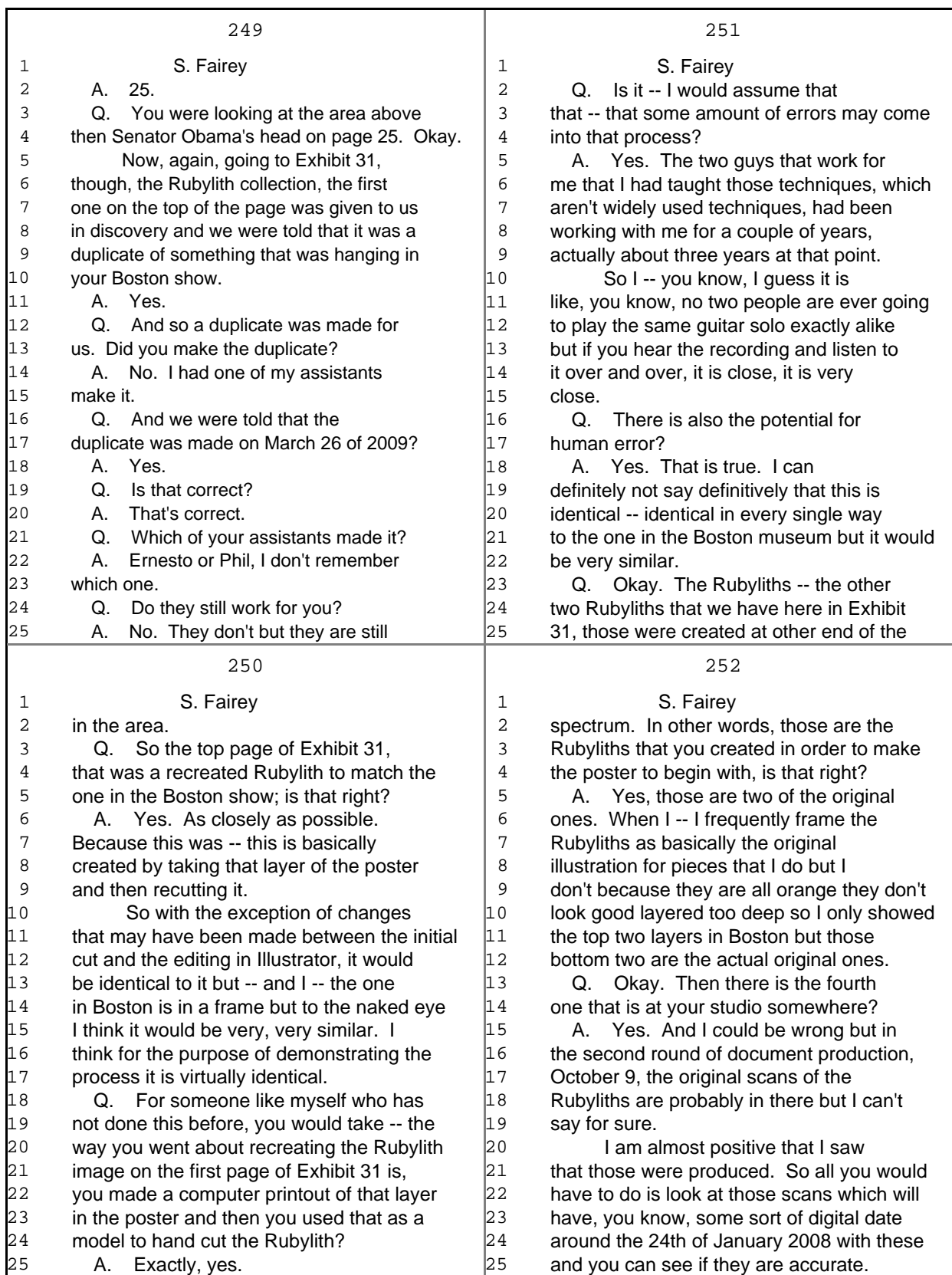

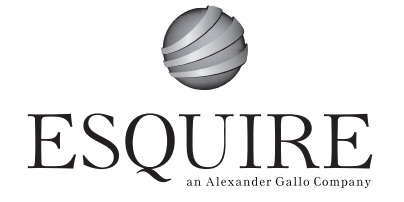

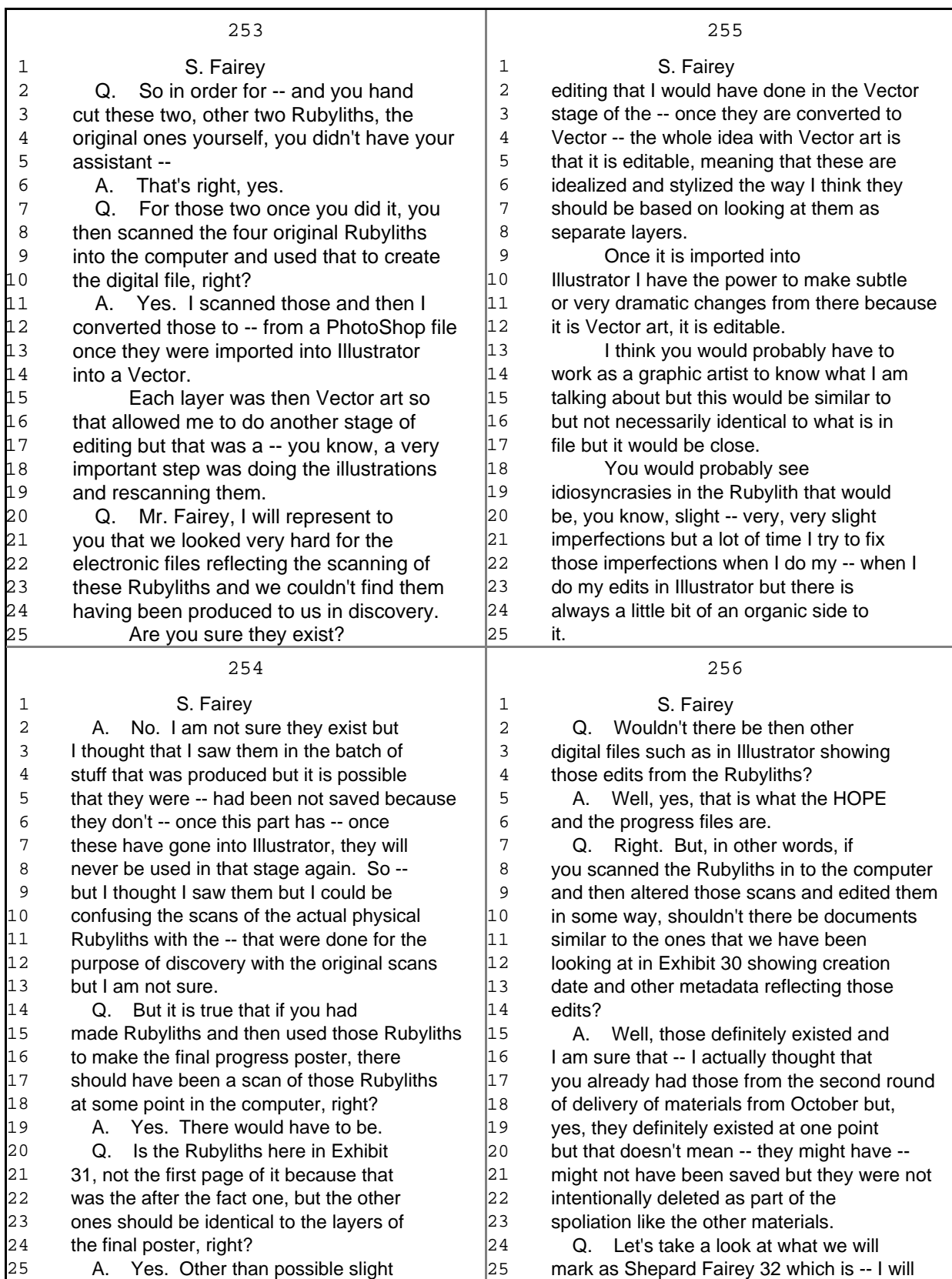

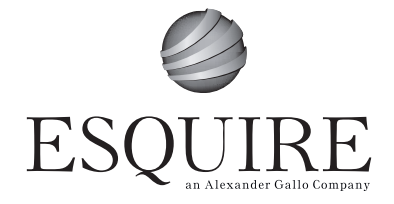